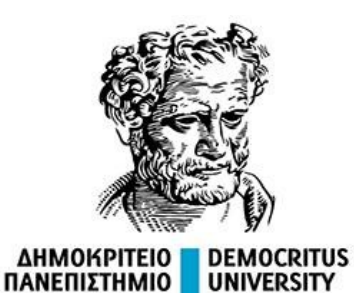

**ΘΡΑΚΗΣ** 

# Στοχαστική Ανάλυση Χρονοσειρών

**Περιεχόμενο:**

**OF THRACE** 

**Δραστηριότητες εξοικείωσης με το διάγραμμα ACF**

**Μέθοδος Ελαχίστων Τετραγώνων (Least Squares)**

Επαμεινώνδας Διαμαντόπουλος Πέμπτη 18 Απριλίου 2024

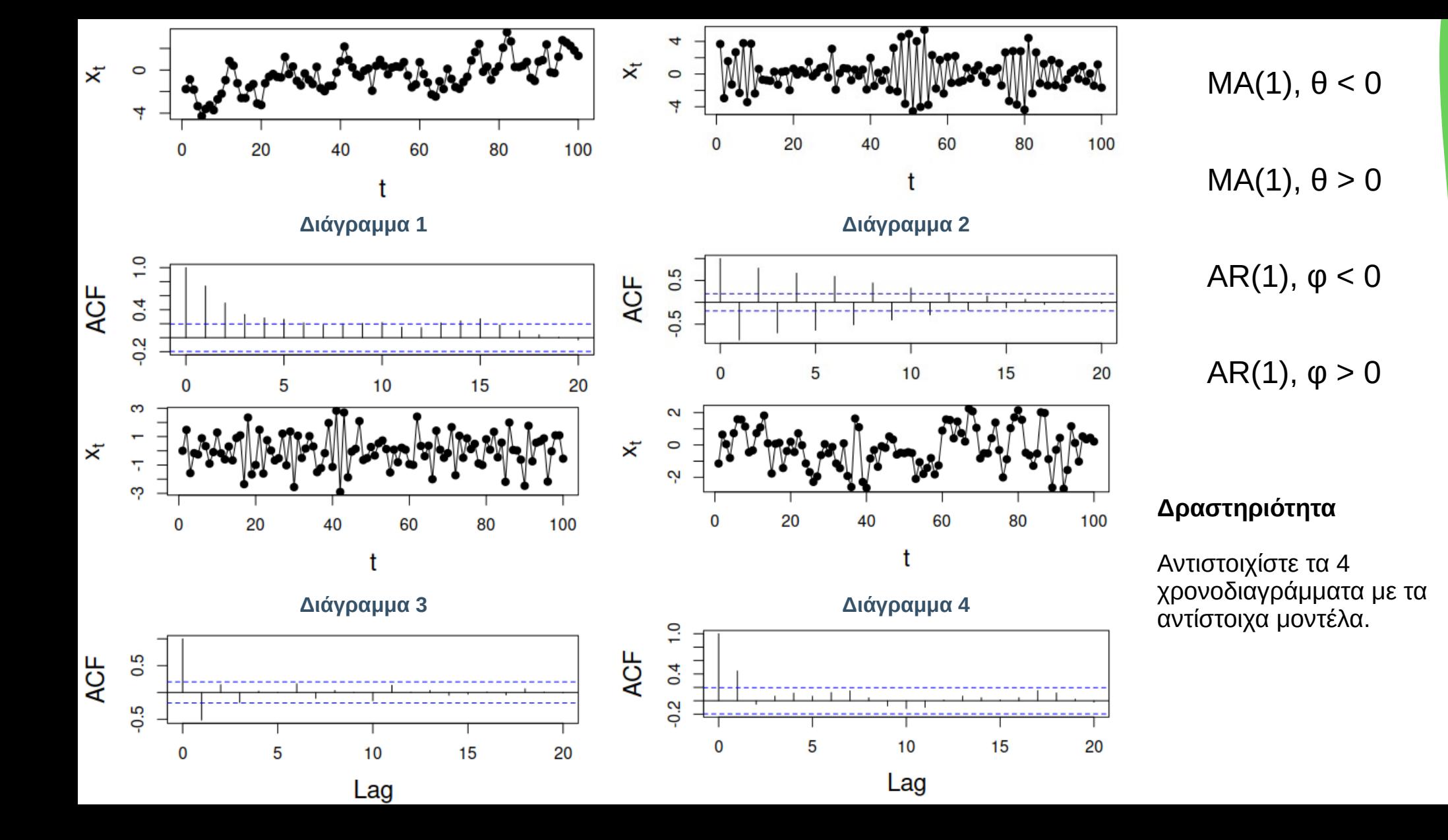

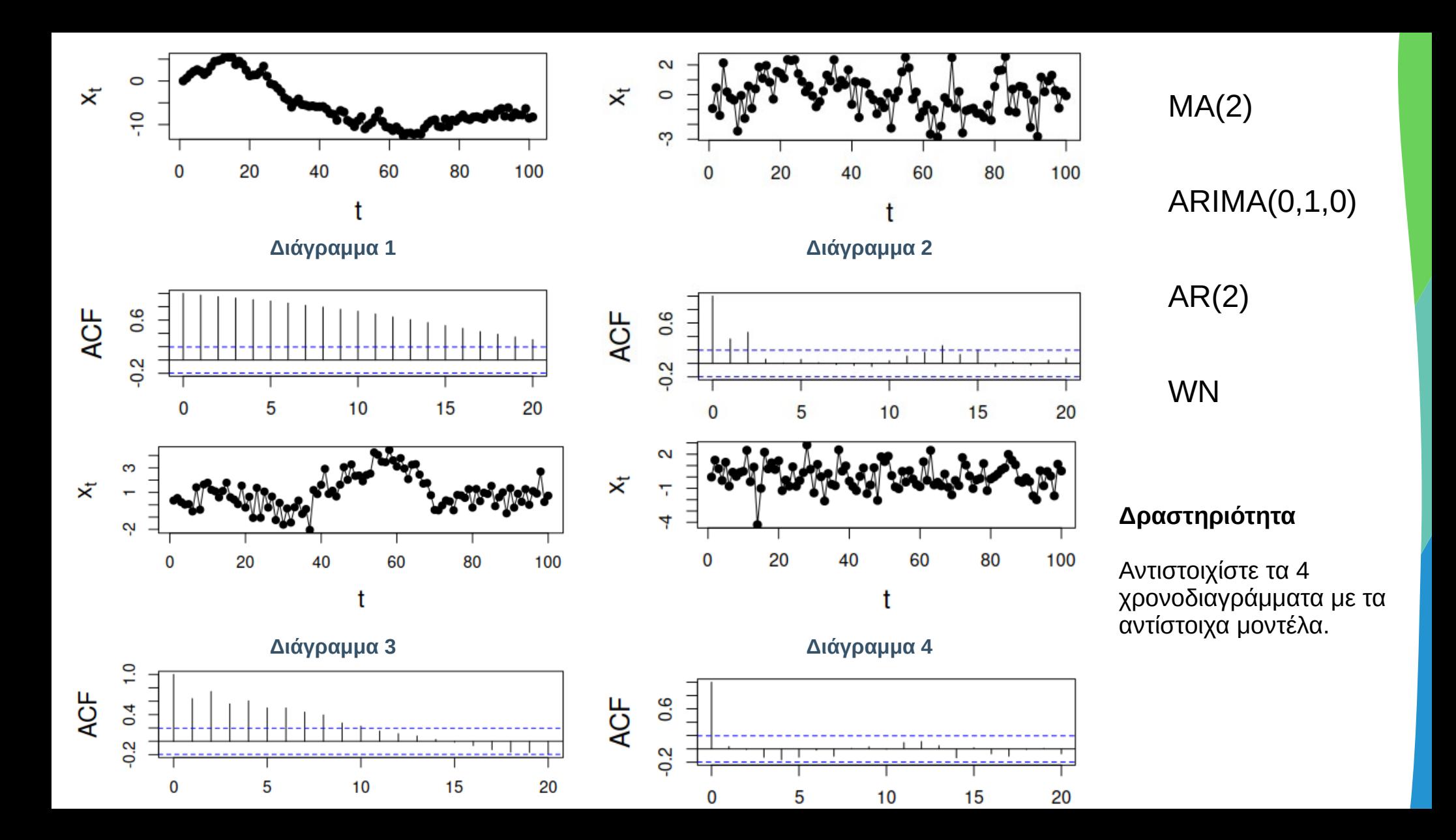

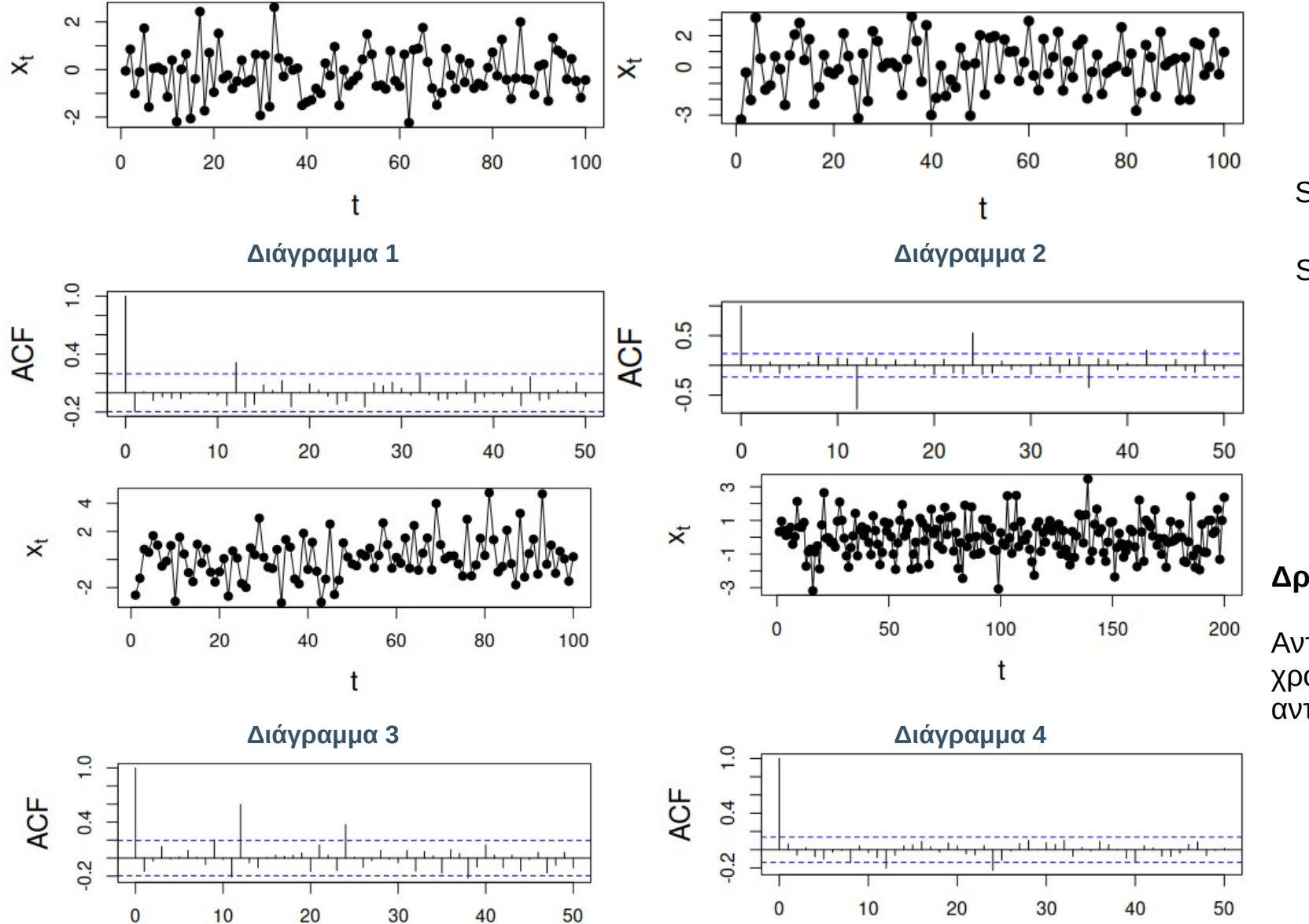

# SARIMA(0,0,0)(1,0,0)<sub>12</sub>

#### SARIMA(0,0,0)(0,0,1)<sub>12</sub>

#### **Δραστηριότητα**

Αντιστοιχίστε τα 4 χρονοδιαγράμματα με τα αντίστοιχα μοντέλα.

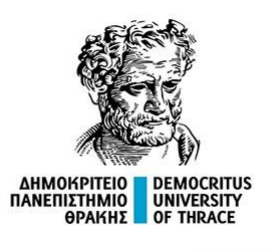

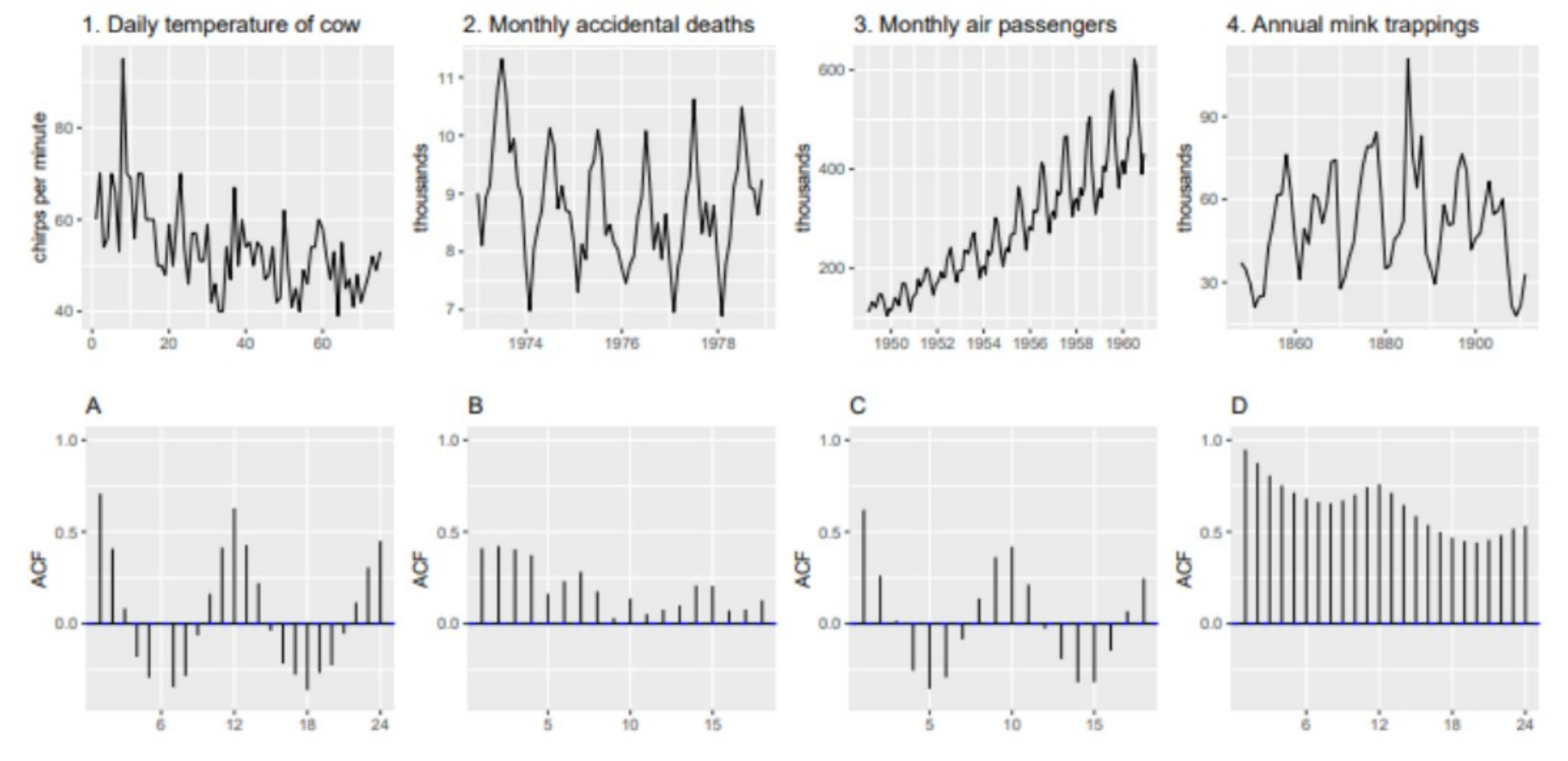

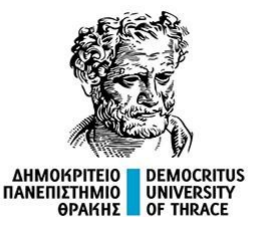

#### **Προσομοίωση ARIMA με τη γλώσσα R**

**WN**  $ts.\sin \leq -\arctan(\text{list}(\text{order} = c(0,0,0)), n = 100)$ 

**AR(2)** ts.sim <- arima.sim(list(order =  $c(0,0,0)$ , ar =  $c(0.4, 0.5)$ ), n = 100)

**AR(1)** ts.sim <- arima.sim(list(order =  $c(0,0,0)$ , ar = 0.8), n = 100)

**MA(1)** ts.sim <- arima.sim(list(order =  $c(0,0,0)$ , ma = 0.7), n = 100)

**MA(2)** ts.sim <- arima.sim(list(order =  $c(0.0,0)$ , ma =  $c(0.4, 0.5)$ ), n = 100)

**ARIMA(0,1,0)**  $ts \sin \leq -\ar{a} \cdot \ar{b}$  arima.sim(list(order =  $c(0,1,0)$ ), n = 100)

source("https://utopia.duth.gr/epdiaman/files/kedivim/MyRFunctions.R") my.plot.ts.acf(ts.sim)

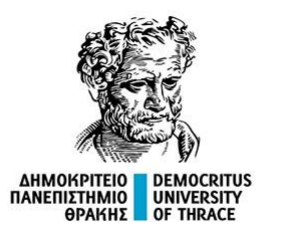

**Προσομοίωση SARIMA με τη γλώσσα R**

library(astsa)

**SARIMA(0,0,0)(1,0,0)**<sup>12</sup> ts.sim = sarima.sim(D=0, sar = 0.6, S=12, n=100)

**SARIMA(0,0,0)(0,0,1)**<sup>12</sup> **ts.sim = sarima.sim(D=0, sma = 0.6, S=12, n=100)** 

**SARIMA(0,0,0)(0,0,2)12** ts.sim = sarima.sim(D=0, sma = c(-0.45, -0.45), S=12, n=200)

source("https://utopia.duth.gr/epdiaman/files/kedivim/MyRFunctions.R") my.plot.ts.acf(ts.sim)

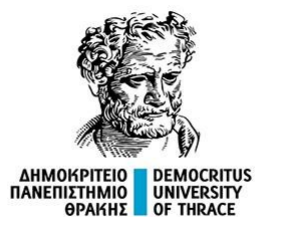

## **Μέθοδοι Υπολογισμού των Συντελεστών**

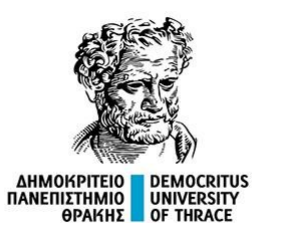

#### **Μέθοδοι Υπολογισμού των Συντελεστών**

Για τον υπολογισμό των συντελεστών ενός μοντέλου που προσαρμόζεται σε μία χρονοσειρά, υπάρχουν πολλές μέθοδοι. Οι κυριότερες είναι οι εξής:

• Μέθοδος ελαχίστων τετραγώνων (Least Squares - LS).

• Εκτιμητής μέγιστης πιθανοφάνειας (Maximum Likehood Estimator – MLE).

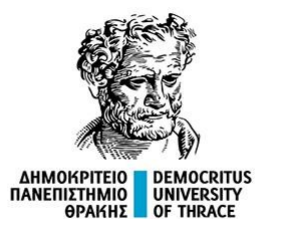

#### **Μέθοδος των ελαχίστων τετραγώνων**

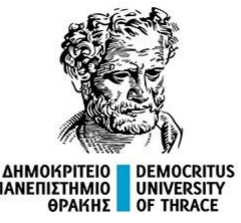

## **Υπολογισμός συντελεστών 1/3**

Έστω (x<sub><sub>i</sub>, y<sub>i</sub>), i = 1, 2, ..., n τα n ζεύγη παρατηρήσεων και έστω  
\n
$$
\hat{\mathsf{v}} = \hat{\mathsf{\alpha}} + \hat{\mathsf{\beta}} \times
$$</sub>

η εξίσωση της ευθείας που αναζητούμε. Τα σφάλματα της εκτίμησης για κάθε ένα x<sub>i</sub>, i = 1, 2, ..., n, είναι:  $resid_i(\hat{\alpha}, \hat{\mathbf{b}}) = \mathbf{y}_i - \hat{\mathbf{y}}_i = \mathbf{y}_i - \hat{\alpha} - \hat{\mathbf{b}}\mathbf{x}_i$ 

Αναζητούμε την εξίσωση ευθείας που ελαχιστοποιεί το άθροισμα τετραγώνων αυτών των σφαλμάτων. n n

$$
\hat{\alpha}, \hat{\mathbf{b}} = ; , \ \hat{\omega} \text{ or } \mathbf{S}(\hat{\alpha}, \hat{\mathbf{b}}) = \sum_{i=1}^{n} \text{resid}_i^2(\hat{\alpha}, \hat{\mathbf{b}}) = \sum_{i=1}^{n} (y_i - \hat{\alpha} - \hat{\mathbf{b}} x_i)^2 = \text{Minimum}
$$

Για τον υπολονισμό των α. b. αρκεί να βρούμε τις κρίσιμες τιμές:  $\nabla\,\mathbf{S}(\hat{\mathbf{\alpha}},\,\hat{\mathbf{b}})=\mathbf{0}\Leftrightarrow$  $\overline{\partial \hat{\alpha}}$  $= 0$  και ∂S  $\partial \hat{\mathsf{b}}$  $= 0$ 

$$
\text{Eiv} \alpha \text{!}: \quad \frac{\partial S}{\partial \hat{\alpha}} = \sum_{i=1}^n -2\big(y_i - \hat{\alpha} - \hat{b} \, x_i \big) = -2 \Biggl[ \sum_{i=1}^n y_i - \sum_{i=1}^n \hat{\alpha} - \hat{b} \sum_{i=1}^n x_i \Biggr] = -2 \bigl[ n \, \overline{y} \, - \, n \, \hat{\alpha} - \hat{b} \, n \, \overline{x} \bigr]
$$

Και: ∂S  $\overline{\partial \hat{\alpha}}$  $= 0 \Leftrightarrow \bar{v} - \hat{\alpha} - \hat{b}\bar{x} = 0$  ή  $\hat{\alpha} = \bar{v} - \hat{b}\bar{x}$ 

Σημείωση

Από την τελευταία σχέση προκύπτει ειδικότερα ότι το σημείο  $(\bar{\mathsf{x}}\, , \, \bar{\mathsf{v}}\, )$  ανήκει στην ευθεία ελαχίστων τετραγώνων.

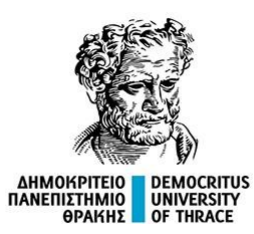

#### **Υπολογισμός συντελεστών 2/3**

Περαιτέρω, από την σχέση  $\partial S = \alpha$  παίρνουμε: ∂ ^b  $= 0$ 

$$
\sum_{i=1}^n x_i (y_i - \hat{\alpha} - \hat{b} \, x_i) = 0 \Leftrightarrow \sum_{i=1}^n x_i (y_i - \bar{y} + \hat{b} \, \bar{x} - \hat{b} \, x_i) = 0 \Leftrightarrow \sum_{i=1}^n x_i (y_i - \bar{y}) - \hat{b} \sum_{i=1}^n x_i (x_i - \bar{x}) = 0
$$

$$
\hat{\textbf{b}} = \frac{\sum\limits_{i=1}^{n} \textbf{x}_i (\textbf{y}_i - \bar{\textbf{y}})}{\sum\limits_{i=1}^{n} \textbf{x}_i (\textbf{x}_i - \bar{\textbf{x}})}
$$

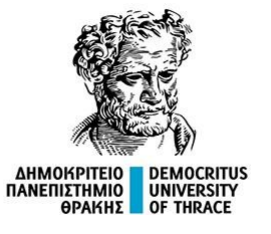

#### **Υπολογισμός συντελεστών 3/3**

Εύκολα, αποδεικνύεται ότι

$$
\sum_{i=1}^n\left(x_i-\bar{x}\right)\cdot\left(y_i-\bar{y}\right)=\sum_{i=1}^n x_i(y_i-\bar{y})-\sum_{i=1}^n \bar{x}\,y_i+n\bar{x}\,\bar{y}=\sum_{i=1}^n x_i(y_i-\bar{y})\\ \sum_{i=1}^n\left(x_i-\bar{x}\right)\cdot\left(x_i-\bar{x}\right)=\sum_{i=1}^n x_i(x_i-\bar{x})-\sum_{i=1}^n \bar{x}\,x_i+n\bar{x}\,\bar{x}=\sum_{i=1}^n x_i(x_i-\bar{x})
$$

Από τις τελευταίες δύο ισότητες, συνάγεται ότι μία ισοδύναμη έκφραση των συντελεστών είναι:

$$
\hat{\pmb{\alpha}} = \bar{\pmb{y}} - \hat{\pmb{b}}\, \bar{\pmb{x}}\;,\; \hat{\pmb{b}} = \frac{\displaystyle\sum_{i=1}^n{(\pmb{x}_i - \bar{\pmb{x}})(\pmb{y}_i - \bar{\pmb{y}})}}{\displaystyle\sum_{i=1}^n{(\pmb{x}_i - \bar{\pmb{x}})^2}} = \frac{\pmb{s}^2_{\pmb{x}\pmb{y}}}{\pmb{s}^2_{\pmb{x}}} = \pmb{r}_{\pmb{x}\pmb{y}}\frac{\pmb{s}_{\pmb{y}}}{\pmb{s}_{\pmb{x}}}
$$

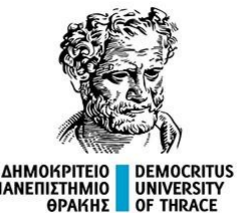

#### **Σημαντικά αθροίσματα τετραγώνων**

Αποδεικνύεται ότι: ∑ **Βασικά βήματα απόδειξης:**  $i = 1$ n  $(y_i - \bar{y})^2 = \sum_{i=1}^{n}$  $i = 1$ n  $(\hat{y}_i - \bar{y})^2 + \sum_{i=1}^{n}$  $i = 1$ n  $(y_i - \hat{y}_i)^2$  $(y_i - \bar{y})^2 = (y_i - \hat{y}_i + \hat{y}_i - \bar{y})^2 = (\hat{y}_i - \bar{y})^2 + (y_i - \hat{y}_i)^2 + 2(\hat{y}_i - \bar{y})(y_i - \hat{y}_i)$  $\hat{y}_i - \bar{y} = \hat{b}(x_i - \bar{x})$ , από  $\bar{y} = \hat{\alpha} + \hat{b}\bar{x}$  και  $\hat{y}_i = \hat{\alpha} + \hat{b}x_i$  $\sum$  $i = 1$ n  $(\hat{y}_i - \bar{y})(y_i - \hat{y}_i) = \hat{b}\sum_{i=1}^{n}$  $i = 1$ n  $(\mathbf{x}_i - \overline{\mathbf{x}})(\mathbf{y}_i - \hat{\mathbf{y}}_i) = \hat{\mathbf{b}}\sum_{i=1}^{n}$  $i = 1$ n  $(\mathsf{x}_\mathsf{i} - \overline{\mathsf{x}})$  $\mathbb{R}$  $(y_i - \overline{y}) \sum$  $i = 1$ n  $(\mathbf{x}_i - \overline{\mathbf{x}})(\mathbf{y}_i - \overline{\mathbf{y}})$  $\sum$  $i = 1$ n  $(x_i - \overline{x})^2$  $(\mathsf{x}_\mathsf{i} - \overline{\mathsf{x}})$  $\mathbb{R}$  $= 0$  $y_i - \hat{y}_i = (y_i - \bar{y}) + (\bar{y} - \hat{y}_i) = (y_i - \bar{y}) - \hat{b}(x_i - \bar{x}) = (y_i - \bar{y}) - \hat{b}(x_i - \bar{x})$  $\sum$  $i = 1$ n  $(x_i - \overline{x})(y_i - \overline{y})$  $\sum_{i=1}^{n} (x_i - \bar{x})^2$  $i = 1$  $\frac{1}{\sqrt{n}}$  (x<sub>i</sub> –  $\bar{x}$ )

Σημείωση: Η απόδειξη είναι διαθέσιμη εδώ: [https://en.wikipedia.org/wiki/Explained\\_sum\\_of\\_squares](https://en.wikipedia.org/wiki/Explained_sum_of_squares)

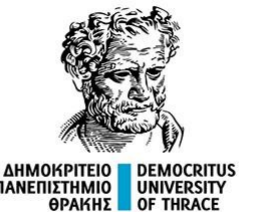

 $\sum$  $i = 1$ **n**  $({\bf y}_i - {\bf \bar{y}})^2 = \sum_{i=1}^{n}$ **i** = **1 n**  $(\hat{\mathbf{y}}_i - \bar{\mathbf{y}})^2 + \sum^n$ **i** = **1 n**  $(\mathbf{y}_i - \hat{\mathbf{y}})$ **i** ) **2**

Στα πλαίσια της γραμμικής παλινδρόμησης τα παραπάνω αθροίσματα τετραγώνων έχουν ιδιαίτερη σημασία και ονομασία.

α) TSS = 
$$
\sum_{i=1}^{n} (y_i - \bar{y})^2
$$
: συνολικό άθροισμα τετραγώνων (total sum of squares)

Το συνολικό άθροισμα τετραγώνων (TSS) εκφράζει τη συνολική μεταβλητότητα της εξαρτημένης μεταβλητής.

β) ESS = 
$$
\sum_{i=1}^{n} (\hat{y}_i - \bar{y})^2
$$
: επεξηγημένο άθροισμα τετραγώνων (explained sum of squares)

Το επεξηγημένο άθροισμα τετραγώνων (ESS) είναι το μέρος της μεταβλητότητας της εξαρτημένης μεταβλητής που εξηγείται από τις επεξηγηματικές μεταβλητές του γραμμικού μοντέλου.

$$
\gamma \, \big) \, \; RSS = \sum_{i=1}^{n} \big( y_i - \hat{y}_i \big)^2 \colon \, \dot{\alpha} \theta \rho o \text{ for } \alpha \text{ and } \alpha \text{ for } \alpha \text{ is } \alpha \text{ for } \alpha \text{ is } \alpha \text{ for } \
$$

Το άθροισμα τετραγώνων υπολοίπων (RSS) εκφράζει το μέρος της μεταβλητότητας της εξαρτημένης μεταβλητής που δεν εξηγείται από τις επεξηγηματικές μεταβλητές του γραμμικού μοντέλου.

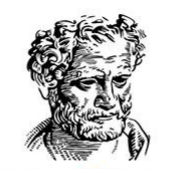

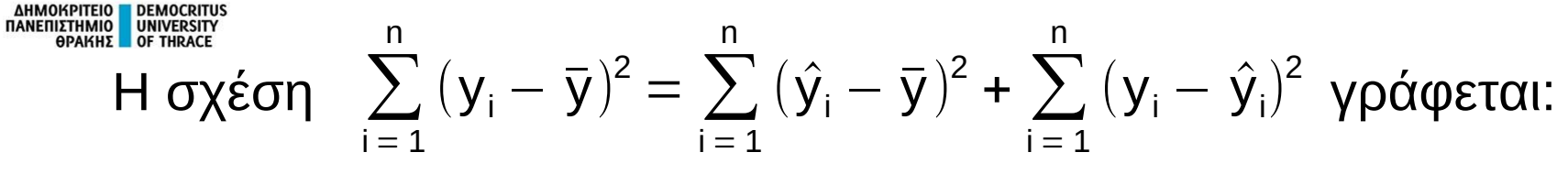

#### $TSS = ESS + RSS$

#### Διαιρώντας, με το συνολικό άθροισμα τετραγώνων (TSS) παίρνουμε:

$$
\frac{ESS}{TSS} = 1 - \frac{RSS}{TSS}
$$

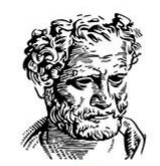

# **Συντελεστής Προσδιορισμού (R<sup>2</sup> ) 1/2**

Το πόσο καλά προσαρμόζεται το γραμμικό μοντέλο στα δεδομένα ποσοτικοποιείται και από το συντελεστή προσδιορισμού (coeffficient of determination) ο οποίος ορίζεται ως:

$$
R^{2} = 1 - \frac{RSS}{TSS} = 1 - \frac{\sum_{i=1}^{n} (y_{i} - \hat{y}_{i})^{2}}{\sum_{i=1}^{n} (y_{i} - \bar{y})^{2}}
$$

Αν το μοντέλο προβλέπει χωρίς σφάλμα όλες τις παρατηρήσεις, τότε

$$
y_i - \hat{y_i} = 0 \Leftrightarrow R^2 = 1 = 100\,\%.
$$

Αν τα σφάλματα προβλέψεων του μοντέλου είναι όσο η διαφορά από την μέση τιμή (baseline model), τότε

$$
y_i - \hat{y}_i = y_i - \overline{y} \Leftrightarrow R^2 = 0 = 0\%.
$$

Αν τα σφάλματα προβλέψεων ξεπερνούν την απόσταση των παρατηρήσεων από τη μέση τιμή, τότε R<sup>2</sup> < 0.

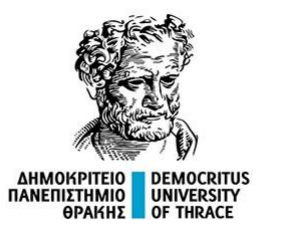

# **Συντελεστής Προσδιορισμού (R<sup>2</sup> ) 2/2**

$$
R^{2} = 1 - \frac{RSS}{TSS} = 1 - \frac{\sum_{i=1}^{n} (y_{i} - \hat{y}_{i})^{2}}{\sum_{i=1}^{n} (y_{i} - \bar{y})^{2}}
$$

Ο συντελεστής R<sup>2</sup> συνήθως παρουσιάζεται ως ποσοστό με μεγαλύτερες τιμές να καταδεικνύουν καλύτερη προσαρμογή στα δεδομένα. Τα όρια αποδοχής της αποτελεσματικότητας του μοντέλου ποικίλουν ανάλογα με την επιστημονική περιοχή.

Στην απλή γραμμική παλινδρόμηση αποδεικνύεται ότι ο συντελεστής προσδιορισμού είναι το τετράγωνο του συντελεστή συσχέτισης Pearson μεταξύ των x<sub>i</sub> και των y<sub>i</sub>.

$$
R^2 = r^2
$$

Ειδικότερα: Στην απλή γραμμική παλινδρόμηση είναι αδύνατον για το R<sup>2</sup> να πάρει αρνητικές τιμές.

Σημείωση Μία απόδειξη μπορεί να βρεθεί εδώ: <https://math.stackexchange.com/questions/129909/correlation-coefficient-and-determination-coefficient>

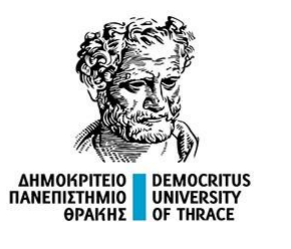

#### **Τυπικό Σφάλμα Συντελεστών**

$$
\hat{\pmb{\alpha}}=\bar{\pmb{y}}-\hat{\pmb{b}}\,\bar{\pmb{x}}\;,\;\hat{\pmb{b}}=\frac{\sum\limits_{i=1}^n\big(\pmb{x}_i-\bar{\pmb{x}}\big)\big(\pmb{y}_i-\bar{\pmb{y}}\big)}{\sum\limits_{i=1}^n\big(\pmb{x}_i-\bar{\pmb{x}}\big)^2}=\frac{\pmb{s}^2_{\pmb{x}\pmb{Y}}}{\pmb{s}^2_{\pmb{x}}}=\pmb{r}_{\pmb{x}\pmb{Y}}\frac{\pmb{s}_{\pmb{Y}}}{\pmb{s}_{\pmb{x}}}
$$

Αποδεικνύεται ότι το τυπικό σφάλμα των παραπάνω υπολογισμών δίνεται από τους τύπους

$$
SE(\hat{\alpha}) = \sqrt{\frac{1}{n(n-2)}\sum_{i=1}^{n}x_i^2\sum_{i=1}^{n}(y_i - \hat{y})^2/\sum_{i=1}^{n}(x_i - \bar{x})^2} = \sqrt{\frac{n-1}{n(n-2)}\sum_{i=1}^{n}x_i^2\cdot \frac{RSS}{s_x^2}}
$$
  

$$
SE(\hat{b}) = \sqrt{\frac{1}{n-2}\sum_{i=1}^{n}(y_i - \hat{y})^2/\sum_{i=1}^{n}(x_i - \bar{x})^2} = \sqrt{\frac{n-1}{n-2}\cdot \frac{RSS}{s_x^2}}
$$

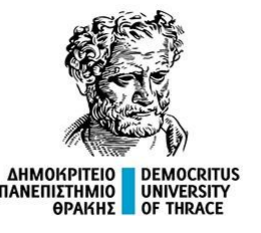

#### **Τυπικό Σφάλμα Συντελεστών**

Η γνώση του τυπικού σφάλματος του γραμμικού μοντέλου, μας επιτρέπει:

(α) Να ελέγχουμε αν απορρίπτεται ή όχι η υπόθεση H<sub>o</sub>: b = 0 (αντ. η H<sub>o</sub>: α = 0) υπολογίζοντας το στατιστικό

H<sub>0</sub>: b=0: 
$$
t = \frac{\hat{b}}{SE(\hat{b})} \sim t_{n-2}
$$
, p = P(|t| > |t\_0|)

(β) Να υπολογίζουμε το 95% διάστημα εμπιστοσύνης για τους συντελεστές του μοντέλου

$$
\left(\hat{b}-t_{n-2;0.025} \, \text{SE}(\hat{b}) , \, \, \, \hat{b}-t_{n-2;0.025} \, \text{SE}(\hat{b}) \right)
$$

Σημείωση:

Μία απόδειξη για το γεγονός ότι οι συντελεστές ακολουθούν την κατανομή t μπορεί να βρεθεί εδώ: <https://stats.stackexchange.com/questions/117406/proof-that-the-coefficients-in-an-ols-model-follow-a-t-distribution-with-n-k-d> fit =  $Im(exams - test)$ newx = seq(min(test), max(test), length.out=100) preds = predict(fit, newdata = data.frame(test=newx), interval = 'confidence') plot(exams ~ test, xlab = "Πρόοδος", pch = 19 ,col = "grey37" , ylab = "Τελικές εξετάσεις", cex = 1.5, cex.lab = 1.5, cex.axis = 1.5) rsquare = round(summary(fit)\$r.squared, 3) text(3, 9, bquote ("R" $\{2\}$  ~ " ="~.(rsquare)), cex = 1.5) polygon(c(rev(newx), newx), c(rev(preds[ ,3]), preds[ ,2]), border = NA) abline(fit)  $\overline{10}$ lines(newx, preds[, 3],  $lty = 'dashed', col = 'red')$ lines(newx, preds[,2],  $lty = 'dashed', col = 'red')$ 

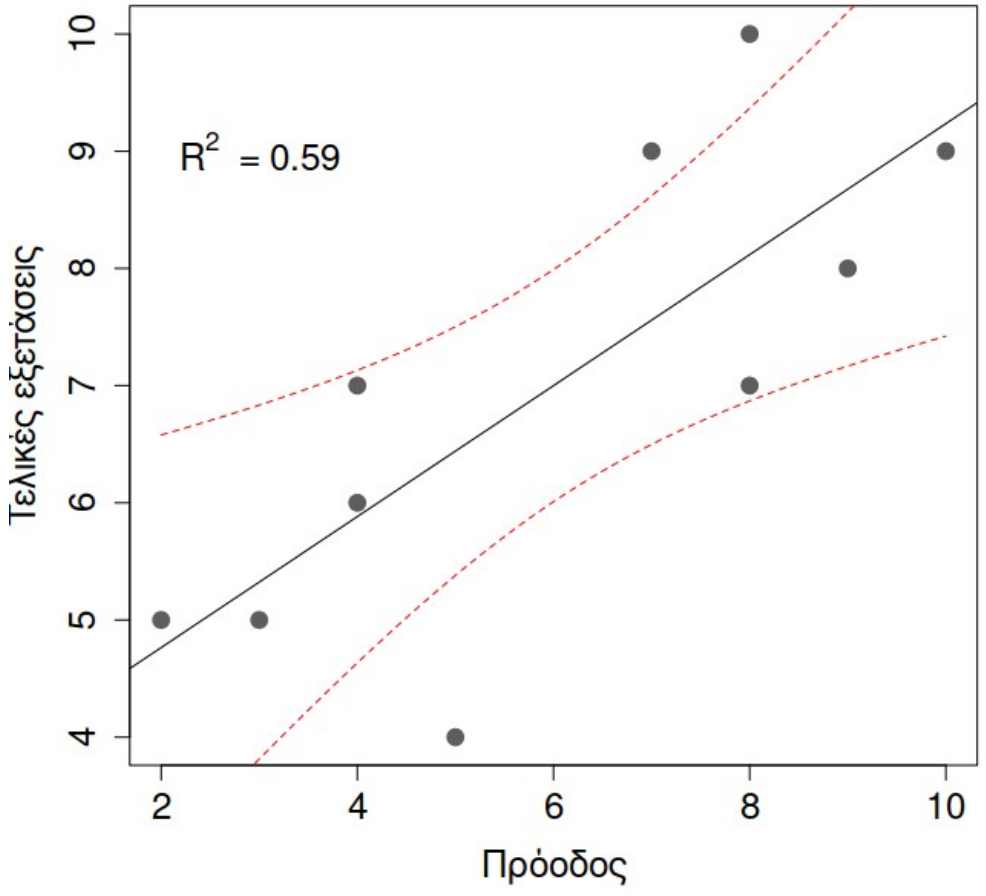

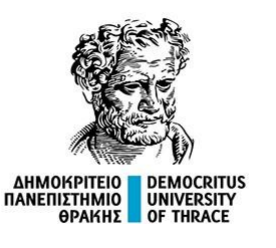

#### **Υπολογισμός συντελεστών – Γενική Περίπτωση 1/3**

Η γενική περίπτωση μπορεί να περιέχει πολλές επεξηγηματικές μεταβλητές.

$$
y_i = \beta_1 + \beta_2 x_{2i} + \beta_3 x_{3i} + \cdots + \beta_k x_{ki} + \varepsilon_i \quad (i = 1, \cdots, n).
$$

Ορίζουμε:

$$
y = \begin{pmatrix} y_1 \\ \vdots \\ y_n \end{pmatrix}, X = \begin{pmatrix} 1 & x_{21} & \cdots & x_{k1} \\ \vdots & \vdots & & \vdots \\ 1 & x_{2n} & \cdots & x_{kn} \end{pmatrix}, \beta = \begin{pmatrix} \beta_1 \\ \vdots \\ \beta_k \end{pmatrix}, \varepsilon = \begin{pmatrix} \varepsilon_1 \\ \vdots \\ \varepsilon_n \end{pmatrix}.
$$

Με το νέο συμβολισμό, η αρχική εξίσωση γράφεται:

$$
y = X\beta + \varepsilon.
$$

Με β συμβολίζεται το διάνυσμα των άγνωστων παραμέτρων και με ε το διάνυσμα των σφαλμάτων που αντιστοιχούν σε κάθε μία παρατήρηση.

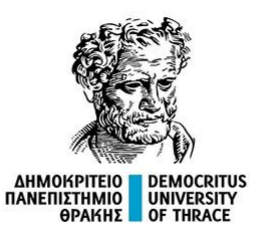

#### **Υπολογισμός συντελεστών – Γενική Περίπτωση 2/3**

Αν το διάνυσμα b είναι η εκτίμηση του β, τότε μπορούμε να γράψουμε:

$$
y = Xb + e.
$$

Στην εξίσωση αυτή, e δηλώνει τις παρατηρήσιμες διαφορές, δηλαδή τα σφάλματα εκτίμησης του γραμμικού μοντέλου. Ειδικότερα:

$$
e=y-Xb.
$$

Στο σημείο αυτό ορίζουμε τη συνάρτηση:

$$
S(b) = \sum e_i^2 = e'e = (y - Xb)'(y - Xb)
$$
  
=  $y'y - y'Xb - b'X'y + b'X'Xb$ .

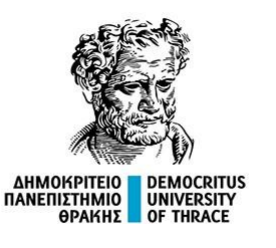

#### **Υπολογισμός συντελεστών – Γενική Περίπτωση 3/3**

Με λίγη άλγεβρα πινάκων, βρίσκουμε ότι:

$$
\frac{\partial S}{\partial b} = -2X'y + 2X'Xb.
$$

Η ελάχιστη τιμή ως προς b, λαμβάνεται όταν η παράγωγος είναι ίση με 0. Συμπεραίνουμε, ότι, ο εκτιμητής ελαχίστων τετραγώνων ικανοποιεί την εξίσωση:

$$
X'Xb=X'y
$$

Λύνοντας ως προς b βρίσκουμε:

$$
b = (X'X)^{-1}X'y
$$

Η μόνη προϋπόθεση υλοποίησης της παραπάνω διαδικασίας είναι ο πίνακας Χ'Χ να είναι αντιστρέψιμος ή ισοδύναμα το πλήθος παρατηρήσεων να είναι μεγαλύτερο ή ίσο από το πλήθος των αγνώστων συντελεστών του μοντέλου.

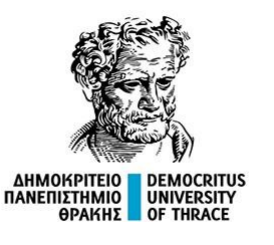

#### **Εφαρμογή ελαχίστων τετραγώνων σε μοντέλα της μορφής Xt = M(t, θ)**

Η μέθοδος αυτή είναι δυνατόν να εφαρμοστεί σε μοντέλα της μορφής:

$$
X_t = M(t, \boldsymbol{\theta}) + \varepsilon_t
$$

όπου:

- Μ(t, θ) είναι μία γνωστή συνάρτηση που εξαρτάται από το t,
- **θ** είναι το διάνυσμα των αγνώστων παραμέτρων και
- $\cdot$  ε<sub>t</sub> iid ~ N(0, σ<sup>2</sup>), το τυχαίο σφάλμα της πρόβλεψης.

Ελαχιστοποιώντας το άθροισμα τετραγώνων των ε<sub>t</sub>:

 $\sum_{t=1}^n [X_t - M(t, \theta)]^2$ 

είναι δυνατόν να υπολογίσουμε εκτιμητές ελαχίστων τετραγώνων για τις παραμέτρους του διανύσματος **θ**.

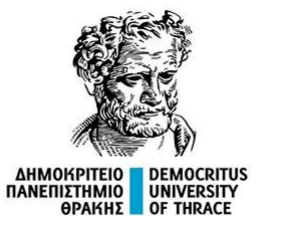

# **Μέθοδος των ελαχίστων τετραγώνων στις χρονοσειρές**

#### **Παράδειγμα 1**

Στον πίνακα παρουσιάζεται η παραγωγή ζαχαρότευτλου (σε τόνους) σε μία περιοχή ανά έτος. Να γίνει γραμμικό μοντέλο πρόβλεψης της εξέλιξης της παραγωγής στο χρόνο.

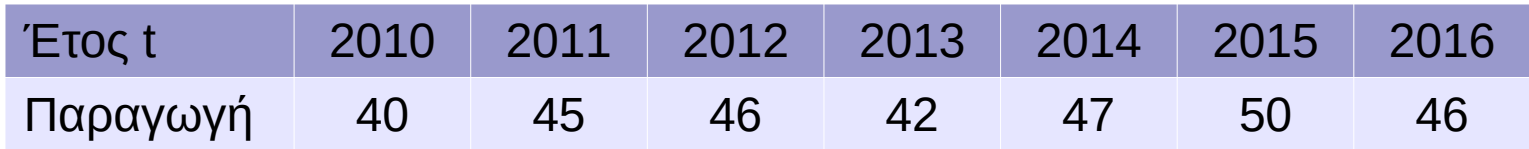

Tυπολόγιο: 
$$
\hat{y} = \hat{\alpha} + \hat{b}t
$$
 
$$
\hat{b} = \frac{\sum_{i=1}^{v} (t_i - \overline{t})(y_i - \overline{y})}{\sum_{i=1}^{v} (t_i - \overline{t})^2}
$$
  $\hat{\alpha} = \overline{y} - \hat{b}\overline{t}$ 

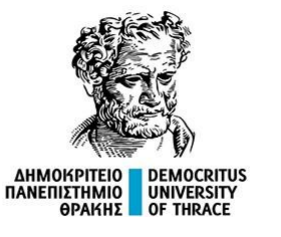

# **Μέθοδος των ελαχίστων τετραγώνων στις χρονοσειρές**

#### **Παράδειγμα 1**

Στον πίνακα παρουσιάζεται η παραγωγή ζαχαρότευτλου (σε τόνους) σε μία περιοχή ανά έτος. Να γίνει γραμμικό μοντέλο πρόβλεψης της εξέλιξης της παραγωγής στο χρόνο.

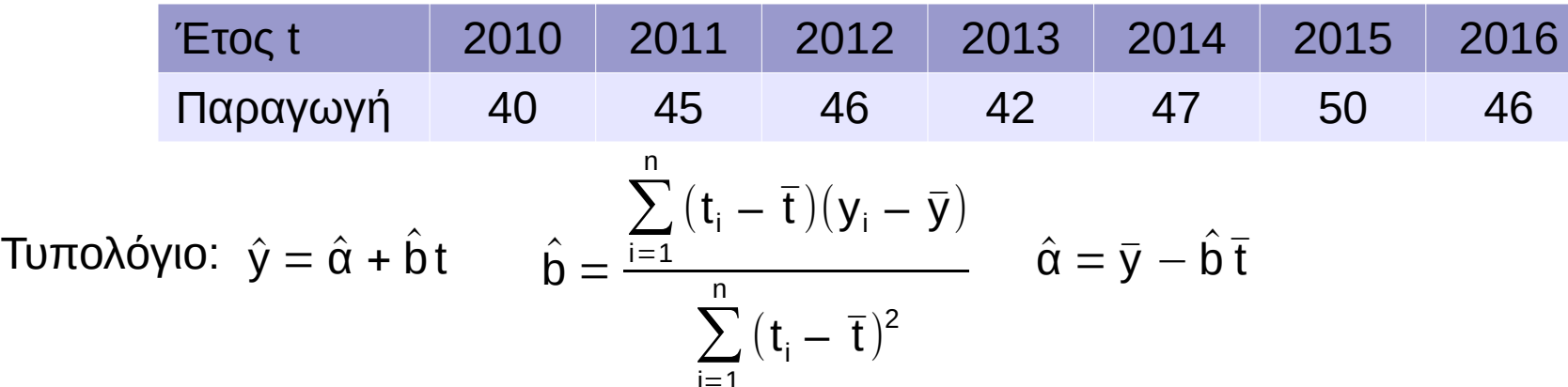

Αν οι υπολογισμοί γίνονται με το χέρι, τότε είναι πρακτικό το έτος t να αντικατασταθεί με i=1 [Έτος – Μέση τιμή] = {-3, -2, -1, 0, 1, 2, 3}, καθώς τότε η μέση τιμή του t είναι 0 και οι τύποι απλοποιούνται:  $\hat{b} = \sum_{i=1}^{n}$  $i=1$ n t<sub>i</sub> y<sub>i</sub> /  $\sum$  $i=1$ n  $t_i^2$   $\hat{\alpha} = \bar{y}$ 

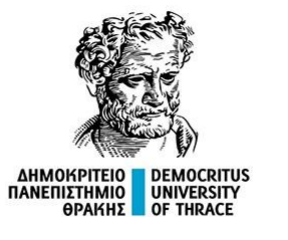

# **Μέθοδος των ελαχίστων τετραγώνων στις χρονοσειρές**

#### **Παράδειγμα 1**

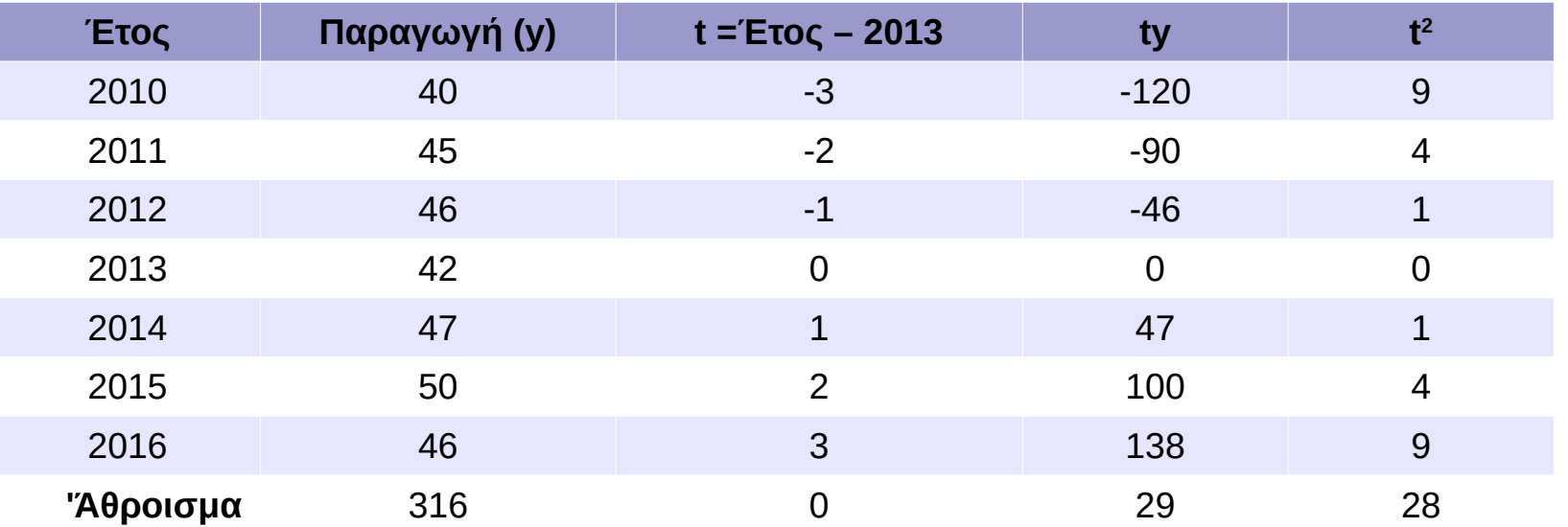

$$
\hat{b} = \sum_{i=1}^{n} t_i y_i / \sum_{i=1}^{n} t_i^2 = 29/28 = 1,036 \qquad \hat{\alpha} = \bar{y} = 316/7 = 45,143
$$

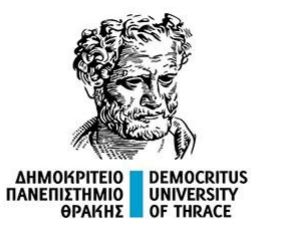

# **Μέθοδος των ελαχίστων τετραγώνων**

#### **Παράδειγμα 1**

n

$$
\hat{b} = \sum_{i=1}^{n} t_i y_i / \sum_{i=1}^{n} t_i^2 = 29/28 = 1,036
$$
\n
$$
\hat{\alpha} = \bar{y} = 316/7 = 45,143
$$

#### **Εξίσωση πρόβλεψης:**

$$
\Pi \alpha \rho \alpha \gamma \omega \gamma \dot{\eta} = 1,036 \cdot (7202 - 2013) + 45,143.
$$

Συμπεραίνουμε ότι:

Για κάθε έτος που περνάει αναμένουμε αυξημένη παραγωγή κατά 1,036 τόνους.

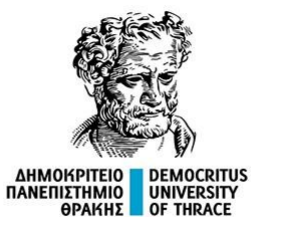

**Μέθοδος των ελαχίστων τετραγώνων**

#### **Παράδειγμα 1**

#### **Υλοποίηση στο Excel / Calc**

Συναρτήσεις SLOPE(y, x) και INTERCEPT(y, x) (ακολουθεί επίδειξη)

#### **Υλοποίηση στη γλώσσα R**

```
years = c(-3, -2, -1, 0, 1, 2, 3)
```

```
production = c(40, 45, 46, 42, 47, 50, 46)
```

```
lm(production \sim years)
```

```
(ακολουθεί επίδειξη)
```
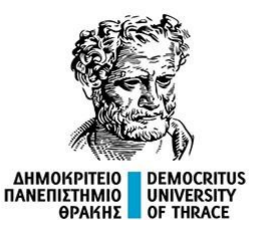

# **Εφαρμογή ελαχίστων τετραγώνων σε AR(p) μοντέλα**

Η μέθοδος αυτή είναι δυνατόν να εφαρμοστεί σε μοντέλα AR(p):  $x_n = \sum a_k x_{n-k} + \epsilon_n$ όπου ε<sub>n</sub> ~ N(0, σ<sup>2</sup>).

Αν x<sub>1</sub>, x<sub>2</sub>, ..., x<sub>N</sub>, είναι οι τιμές της χρονοσειράς που έχουμε παρατηρήσει, τότε μπορούμε να βρούμε τους συντελεστές, λύνοντας το σύστημα των M = N + 1 – p εξισώσεων:

$$
\begin{bmatrix}\nx_0 & x_1 & \cdots & x_{p-1} \\
x_1 & x_2 & \cdots & x_p \\
x_2 & x_3 & \cdots & x_{p+1} \\
\vdots & \vdots & \ddots & \vdots \\
x_{N-p} & x_{N-p+1} & \cdots & x_{N-1}\n\end{bmatrix}\n\begin{bmatrix}\na_p \\
a_{p-1} \\
\vdots \\
a_1\n\end{bmatrix} =\n\begin{bmatrix}\nx_p \\
x_{p+1} \\
\vdots \\
x_N\n\end{bmatrix}\n\begin{bmatrix}\n\mathbf{x}_{N-p,M} & \mathbf{x}_{N-p+1,M} & \cdots & \mathbf{x}_{N-1,M}\n\end{bmatrix}\n\mathbf{a} = \mathbf{x}_{N,M}
$$

Ο εκτιμητής ελαχίστων τετραγώνων είναι:

$$
\hat{\mathbf{a}} = \left(\mathbf{X}_{N,M}^T \mathbf{X}_{N,M}\right)^{-1} \mathbf{X}_{N,M}^T \mathbf{x}_{N,M}
$$

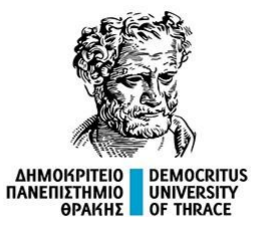

# **Εφαρμογή ελαχίστων τετραγώνων σε AR(p) μοντέλα**

Παράδειγμα AR(1) 
$$
X_t = \phi X_{t-1} + \mu + Z_t
$$

Αρκεί να ελαχιστοποιήσουμε το άθροισμα τετραγωνικών σφαλμάτων:

$$
E = \frac{1}{2 n} \sum_{t=2}^{n} (X_t - \phi X_{t-1} - \mu)^2
$$

Υπολογίζουμε τις μερικές παραγώγους:

$$
\frac{\partial E}{\partial \mu} = \frac{1}{n} \sum_{t=2}^{n} (\phi X_{t-1} + \mu - X_t) = \phi \langle X_{t-1} \rangle + \mu - \langle X_t \rangle
$$
  

$$
\frac{\partial E}{\partial \phi} = \frac{1}{n} \sum_{t=2}^{n} (\phi X_{t-1} + \mu - X_t) X_{t-1} = \phi \langle X_{t-1}^2 \rangle + \mu \langle X_{t-1} \rangle - \langle X_t X_{t-1} \rangle
$$

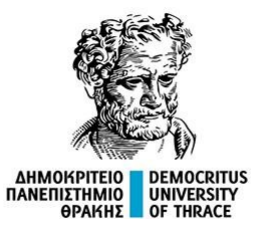

# **Εφαρμογή ελαχίστων τετραγώνων σε AR(p) μοντέλα**

#### **Παράδειγμα AR(1)**

Για να βρούμε τα ακρότατα, αρκεί να εξισώσουμε τις δύο εξισώσεις με το 0:

$$
\frac{\partial E}{\partial \mu} = \frac{1}{n} \sum_{t=2}^{n} (\phi X_{t-1} + \mu - X_t) = \phi \langle X_{t-1} \rangle + \mu - \langle X_t \rangle = 0
$$
  

$$
\frac{\partial E}{\partial \phi} = \frac{1}{n} \sum_{t=2}^{n} (\phi X_{t-1} + \mu - X_t) X_{t-1} = \phi \langle X_{t-1}^2 \rangle + \mu \langle X_{t-1} \rangle - \langle X_t X_{t-1} \rangle = 0
$$
  
Паípvolue to σύστημα: 
$$
\begin{pmatrix} 1 & \langle X_{t-1} \rangle \\ \langle X_{t-1} \rangle & \langle X_{t-1}^2 \rangle \end{pmatrix} \begin{pmatrix} \mu \\ \phi \end{pmatrix} = \begin{pmatrix} \langle X_t \rangle \\ \langle X_{t-1} X_t \rangle \end{pmatrix}.
$$
  

$$
H \lambda \text{úση του είναι: } \begin{pmatrix} \mu \\ \phi \end{pmatrix} = \frac{1}{var(X_{t-1})} \begin{pmatrix} cov(X_t X_{t-1}, X_{t-1}) - cov(X_t, X_{t-1}^2) \\ cov(X_{t-1}, X_t) \end{pmatrix}.
$$

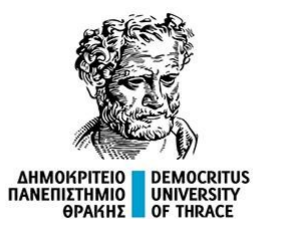

Η συνέχεια στο…

**<https://utopia.duth.gr/epdiaman/files/dpth/LinearRegressionForTimeSeries.html>**